# Kapitel 10 **Figuren zeichnen mit VISU-Elle und VISU-Al <sup>10</sup>**

Sicher sind Sie der gleichen Überzeugung wie ich: Wenn man Geld für ein Visualisierungsbuch oder einen Visualisierungsworkshop investiert hat, sollte es einen erkennbaren Qualitätsunterschied in den Visualisierungen geben, die man danach erstellt. Dieser Qualitätsunterschied wird spätestens bei gezeichneten Figuren offensichtlich. Daher ist es auch der Anspruch, in diesem Buch Figuren zu entwerfen, die etwas hermachen und die alle hinbekommen, die dieses Buch gelesen haben.

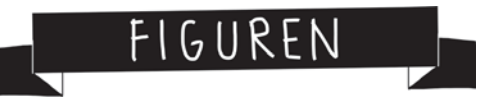

**Abbildung 10.1** *Durch plastische Figuren wirken Ihre Visualisierungen professioneller.*

In diesem Kapitel also lernen Sie, die Figuren zu zeichnen, die Sie als Visualisierungshelfer im gesamten Buch begleiten. Darf ist vorstellen? VISU-Elle und VISU-Al.

Die beiden führen Sie nicht nur durch die Kapitel und die einzelnen Schritte. Sie sind auch sozusagen eine Blaupause, um daraus eigene Charaktere zu entwickeln, die sich auch am Flipchart schnell und ausdrucksstark zeichnen lassen.

Ein Tipp vorab: Zeichnen Sie Formen möglichst in einem Zug durch, ohne abund wieder neu anzusetzen. Dadurch ändert sich die Strichstärke nicht, und Ihre Figuren sehen besser aus. Seien Sie ruhig selbstbewusst beim Stricheziehen. Falls es beim ersten Mal nicht gelingt, ist das kein Drama! Versuchen Sie es einfach noch mal. Und spätestens nach einem vollgezeichneten DIN-A4- Blatt werden Sie deutliche Verbesserungen erkennen. Wahrscheinlich können Sie dann auch anderen schließlich auswendig beibringen, wie sie VISU-Elle und VISU-Al zeichnen können.

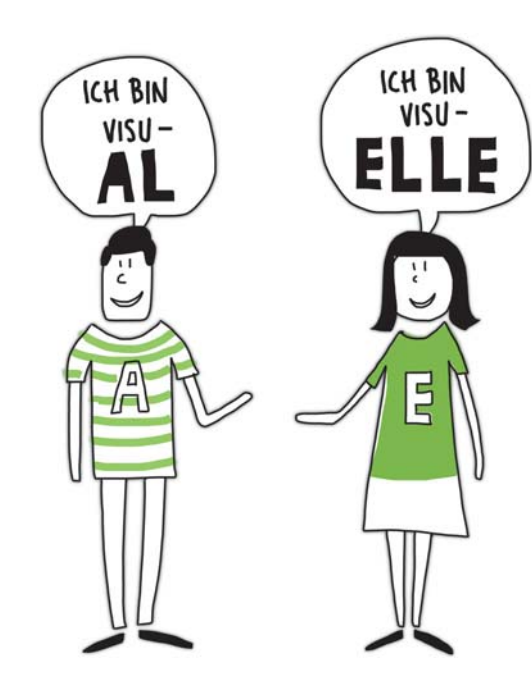

**Abbildung 10.2** *VISU-Al und VISU-Elle*

# **Benötigte Materialien**

Grundsätzlich empfehle ich Ihnen eine Zeichenunterlage zum Schutz des Tisches (bitte lesen Sie dazu auch den Kasten »Auf Nummer sicher gehen – Zeichenunterlage verwenden« in Kapitel 3, »Stift ist nicht gleich Stift – das richtige Setup«). Ob Sie dafür eine alte Zeitung oder eine gekaufte Zeichenunterlage aus dem Geschäft für Künstlerbedarf nehmen, ist natürlich Ihnen selbst überlassen. Darüber hinaus benötigen Sie die folgenden Materialien:

- Fasermaler schwarz mit Rundspitze (ca. 1 mm Strichstärke) beispielsweise *Stabilo Pen 68*
- Marker mittel- bis dunkelgrün mit Keilspitze z. B. *Neuland TwinOne* (Farbe 400)
- Marker hellgrau mit Keilspitze z. B. *Neuland TwinOne* (Farbe 101)
- DIN-A4-Papier

## **VISU-Elle zeichnen**

Als Erstes zeichnen Sie die gesamten *Outlines*. Das sind die Außenlinien der Figur. Halten Sie sich dabei bitte ganz genau an die Anleitung! Versuchen Sie zu Beginn keine Abkürzungen zu nehmen, dann werden Sie sehen: Die beiden Charaktere VISU-Elle und VISU-Al werden bei Ihnen genauso aussehen wie hier im Buch. Abgucken ist also ausdrücklich erwünscht!

Nehmen Sie einen **schwarzen** Fasermaler. Meine Empfehlung ist ein Stabilo Pen 68. Dieser verfügt über eine dickere Spitze als der Stabilo Point 88 und zeichnet dadurch eine stärkere Linie. Falls Sie sich noch unsicher sind: Starten Sie einfach mit einem Bleistift.

### **Und so geht's:**

**1.** Zeichnen Sie zuerst den Kopf. Dazu zeichnen Sie einen Kreis. Er muss nicht perfekt rund sein.

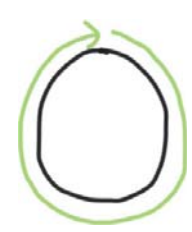

**2.** Jetzt zeichnen Sie die Haare. Zeichnen Sie am Pony einfach über den bereits gezeichneten Kreis. Malen Sie dabei *nicht* direkt aus! Zeichnen Sie nur die Outlines, also die Umrisse der Frisur nach.

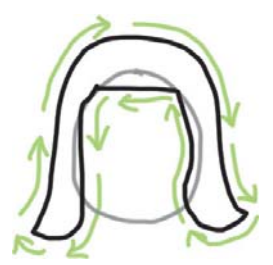

**3.** Ausmalen, bitte! Jetzt können Sie den Inhalt gestalten, also innerhalb der Outlines den Stift fliegen lassen. Machen Sie alles schwarz.

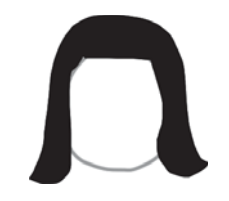

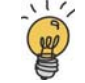

#### **Professionell ausmalen**

Nehmen Sie Ihren Stift, und setzen Sie ihn so an, dass Linien etwa im 45°-Winkel entstehen. Zeichnen Sie nun, ohne abzusetzen, die gesamte Fläche aus, indem Sie den Stift hoch- und runterbewegen und dabei immer weiterverschieben, bis alles schwarz ist. Setzen Sie nur dann neu an, wenn Sie wirklich nicht mehr weiterkommen! Man nennt diese Technik, Farbe inbzw. übereinander zu verteilen, auch *Nass-in-Nass*.

**4.** Für Augen, Nase und Mund zeichnen Sie einfach zwei nicht ganz gleich lange Striche, ein auf der Seite liegendes U und einen Sichelmond. Und schon lächelt VISU-Elle.

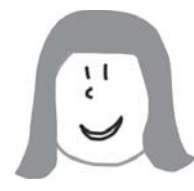

**5.** Zeichnen Sie als Nächstes den Kragen bzw. Ausschnitt von Elle. Orientieren Sie sich dabei an der Breite der Haare. Die Form erinnert an ein lang gezogenes U.

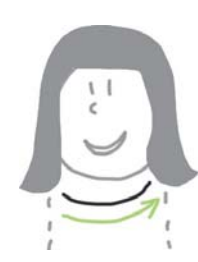

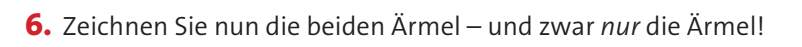

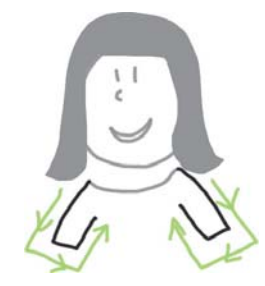

**7.** Geschafft? Gut, dann weiter mit dem restlichen Kleid. Fangen Sie am besten an einer Seite an, und zeichnen Sie eine Linie nach unten. Wenn Sie meinen, die richtige Länge des Kleides erreicht zu haben, führen Sie die Linie nun horizontal bis zur anderen Seite und vervollständigen auch diese bis zum zweiten Ärmel – schon ist das Kleid fertig.

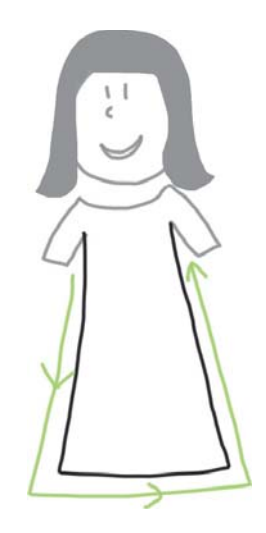

**8.** Jetzt sind die Beine dran. Setzen Sie direkt am Saum des Kleides an. Die Form erinnert an ein lang gezogenes Rechteck, bei dem eine Seite fehlt. Zeichnen Sie hier, genauso wie beim Kleid, in einem durch – runter, rüber, rauf. Nach Bein eins folgt Bein zwei.

Sie können bei der Form gern auch etwas vom ganz rechtwinkligen Rechteck abweichen und ein wenig mehr Schwung reinbringen – orientieren Sie sich einfach an der Zeichnung im Buch.

**9.** Die Arme hat gar keine Arme! Daher sind diese nun an der Reihe. Setzen Sie direkt am Ärmel an, und zeichnen Sie in einem durch eine etwas abgewandelte Form eines Us. Achten Sie darauf, dass die Hand als Rundung zu erkennen ist.

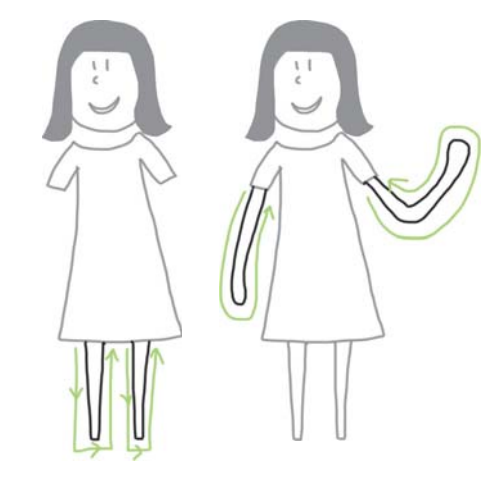

### **Auf die Proportionen kommt es an**

Dadurch, dass Sie die Beine bereits gezeichnet haben, ist die richtige Proportion der Arme einfacher zu finden, da es einen Referenzwert gibt, an dem Sie sich orientieren können.

- **10.** Jetzt fehlen noch die Füße. Halten Sie sich auch hierbei an die Anleitung: Zeichnen Sie zuerst die Outlines. Die Form ist dabei eine Mischung aus Parallelogramm und Trapez. Dadurch, dass Sie die Form der Füße gleich noch auszeichnen werden, ist hier eine Korrektur einfach gemacht. Ich lasse übrigens gern einen kleinen Abstand zwischen den Beinen und Füßen – das wirkt lebendiger.
- **11.** Damit zum nächsten Schritt: noch mal ausmalen, bitte! Nehmen Sie Ihren schwarzen Stift, und füllen Sie den Inhalt zwischen den Outlines.

Durch das Ausmalen mit Schwarz werden auch die schwarzen Outlines überzeichnet – das ist gewissermaßen eine Gelinggarantie für Ihre ersten Figuren. Wie Sie eine Figur mit sichtbaren Outlines zeichnen, erfahren Sie im Abschnitt »Figur in Bewegung – eine weitere Variante zeichnen« in diesem Kapitel.

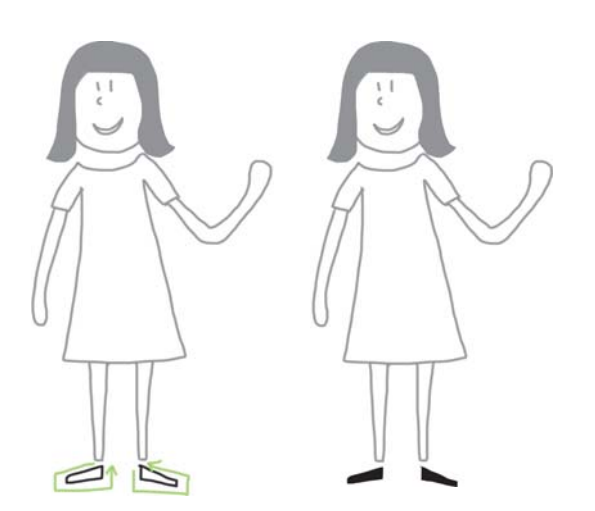

**12.** Fast geschafft: Der Buchstabe auf dem Kleid fehlt noch. Natürlich können Sie den auch weglassen. Um das Zeichnen von Text bzw. Buchstaben in diesem Stil zu trainieren, ist es aber eine gute Übung. Auch um besser zu werden, wenn es um die Aufteilung und Ausnutzung von Fläche geht – schließlich muss das E ja auch in die Outlines des Kleides passen.

Zeichnen Sie zuerst den äußeren Teil des Es. Dabei empfehle ich Ihnen, möglichst mit dem linken Strich des Es zu beginnen – dadurch stellen Sie sicher, dass Sie nach oben hin nicht am Hals enden. Bestimmen Sie also zunächst eine Höhe, auf der Sie starten möchten. Nun zeichnen Sie den Rest des Es – wenn möglich, ohne abzusetzen!

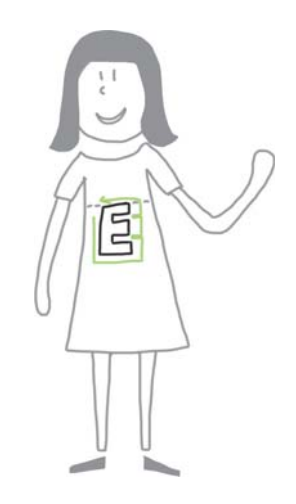

**13.** Jetzt fehlt nur noch etwas Farbe. Nehmen Sie Ihren grünen Stift. Hier empfehle ich einen Marker mit einer Keilspitze. Dieser füllt Flächen schnell aus. Ein gutes Produkt ist der Neuland TwinOne. Er verfügt neben der Keilspitze auch über eine Pinselspitze. Zeichnen Sie etwas oberhalb des Saums die grüne Linie ein. Im Anschluss können Sie richtig loslegen und wie oben beschrieben alles ausmalen.

![](_page_4_Picture_3.jpeg)

Sie haben es geschafft! Ihre erste selbst gezeichnete VISU-Elle!

![](_page_4_Figure_5.jpeg)

Sie sind noch nicht zufrieden mit dem Ergebnis? Dann starten Sie direkt noch mal. Übung macht den Meister gilt beim Visualisieren wortwörtlich. Hier folgend noch einmal die komplette Anleitung im Überblick. Zum Ausdrucken in einem größeren Format und als Kopiervorlage finden sie diese auch noch einmal in Ihren Download-Materialien.

![](_page_4_Figure_7.jpeg)

**Abbildung 10.3** *Aus einfachen Schrittfolgen entsteht eine Figur.*

## **VISU-Al zeichnen**

Diversität ist heutzutage wichtiger denn je, auch in der Visualisierung. Daher lernen Sie nun gleich anschließend, wie Sie eine männliche Figur, in unserem Beispiel VISU-Al, zeichnen können. Da Sie beim Zeichnen von VISU-Elle bereits Erfahrungen sammeln konnten und verstanden haben, worauf es beim Figurenzeichnen ankommt, ist die folgende Anleitung auch schon etwas kürzer gehalten. Denn vom Ablauf her ist nahezu alles identisch.

Auch VISU-Al habe ich für Sie nach dem Prinzip »schwarze Outlines und schwarze Flächen« entworfen. Wenn Sie sich genau an die Schrittfolge halten, kann dabei also im Grunde nichts schief gehen.

#### **Und so geht's:**

**1.** Starten Sie auch hier mit dem Kopf. Dieser ist bei VISU-Al etwas eckiger als bei VISU-Elle.

Solche kleinen Unterschiede sorgen für große Unterschiede bei der Darstellung Ihrer Figuren und damit für Abwechslung.

![](_page_5_Picture_5.jpeg)

**2.** Zeichnen Sie nun die Frisur. Anders als bei VISU-Elle besteht die Frisur von VISU-Al aus drei Teilen. Dadurch wird das Zeichnen sogar einfacher. Im Prinzip zeichnen Sie drei Ovale.

![](_page_5_Picture_7.jpeg)

**3.** Nun geht es an die Coloration. Malen Sie also bitte die Frisur aus. Mit dem schwarzen Fasermaler überzeichnen Sie die Outlines des Kopfes.

![](_page_5_Picture_9.jpeg)

**4.** Für Augen, Nase und Mund zeichnen Sie einfach Strich, Strich, ein liegendes U, dessen Öffnung diesmal nach links zeigt, und ein Melonenstück. Und schon bekommt Al ein freundliches Gesicht.

![](_page_5_Picture_11.jpeg)

**5.** Jetzt folgt der Kragen. Machen Sie diesen ein wenig breiter als den Kopf.

![](_page_5_Picture_13.jpeg)

**6.** Für die Ärmel setzen Sie jeweils an einem der Endpunkte des Kragens an – versuchen Sie, möglichst in einem durch zu zeichnen, ohne abzusetzen.

![](_page_5_Picture_15.jpeg)

**7.** VISU-Al trägt ein T-Shirt. Zeichnen Sie also den dafür noch fehlenden Teil, indem Sie die Linien von einem zum anderen Ärmel ziehen.

![](_page_6_Picture_3.jpeg)

**8.** Weiter im Takt. Ganz ohne Beine wollen wir unseren Al wohl nicht lassen. Ich empfehle stets, die Arme immer nach den Beinen zu zeichnen, da die Proportionen so intuitiver gefunden werden und also am Ende besser passen.

![](_page_6_Picture_5.jpeg)

**9.** Mit den passenden Schuhen kommen wir dem fertigen Al immer näher. Das Ausmalen bitte auch nicht vergessen!

![](_page_6_Picture_7.jpeg)

- **10.** Um Al von Elle auch textlich unterscheiden zu können, platzieren Sie noch den Anfangsbuchstaben seines Vornamens auf seinem T-Shirt.
- **11.** Nun noch der letzte Schliff. VISU-Al steht total auf Streifen. Daher gestalten wir auch sein T-Shirt in diesem Stil.

![](_page_6_Picture_10.jpeg)

Super! Ihr erster selbst gezeichneter VISU-Al wird in etwa so aussehen:

![](_page_7_Picture_3.jpeg)

#### **Manchmal ist Schwarz-Weiß-Denken auch ganz nützlich …**

Ich möchte Sie bestimmt nicht dazu ermuntern, in Schubladen zu denken, darum geht es auch gar nicht. Da Bildsprache aber genauso wie jede andere Sprache missverstanden werden kann, ist es durchaus zulässig bzw. hilfreich, sich zuweilen bestimmter Stereotypen zu bedienen, um Eindeutigkeit für die Betrachtenden zu schaffen. Natürlich trägt nicht jede Frau Kleider, und nicht jeder Mann hat kurze Haare; im Fall der beiden Charaktere VISU-Elle und VISU-Al kann durch solche Merkmale jedenfalls mit wenigen Strichen der entscheidende Unterschied zwischen weiblich und männlich aufs Papier gebracht werden. Grundsätzlich empfehle ich Ihnen aber, bei Ihren Visualisierungen sensibel mit diesem Thema umzugehen bzw. sich bewusst zu sein, dass diese (pragmatischen) Unterscheidungsmerkmale durchaus wahrgenommen und auch bewertet werden.

Auch zu VISU-Al finden Sie hier folgend und in Ihren Download-Materialien noch einmal die komplette Anleitung im Überblick.

![](_page_7_Figure_7.jpeg)

**Abbildung 10.4** *Zum Zeichnen von VISU-Al benötigen Sie wenige Grundformen bzw. Striche.*

Über Ihr Feedback, ob VISU-Elle und VISU-Al wirklich so einfach zu zeichnen sind, wie ich es bei der Entwicklung der beiden Charaktere geplant und Ihnen in dieser Anleitung zu vermitteln versucht habe, freue ich mich. Schreiben Sie mir also gern an: *hallo@visualisierungs-fuchs.de*. Auch Verbesserungsvorschläge sind herzlich willkommen!

## **Ein Repertoire an unterschiedlichen Figuren anlegen**

Die Grundlage ist gelegt! Ab jetzt sind Sie in der Lage, Figuren zu zeichnen. Egal, wie diese aussehen sollen. Aufbauend auf dem Zeichenstil von VISU-Elle und VISU-Al können Sie nämlich viele weitere Charaktere entwerfen.

Tauschen Sie dazu einfach Details aus. Nachfolgend ein paar Beispiele, wie Sie mit einigen wenigen Änderungen ein ganzes Team an Figuren erstellen.

#### **Köpfe austauschen**

Im folgenden Beispiel zeige ich Ihnen, wie Sie mithilfe von verschiedenen Kopfformen, Haaren und Gesichtszügen immer neue Charaktere entwickeln. Es gibt sicher noch mehr. Probieren Sie das aus, was Ihnen gefällt. Nutzen Sie dafür aber immer einfache Formen, die sich in einem Schwung zeichnen lassen. Vor allem die Frisuren machen den Unterschied. Hierdurch können Sie 100 unterschiedliche Looks kreieren.

![](_page_8_Figure_7.jpeg)

**Abbildung 10.5** *Aus fünf Kopfformen entstehen fünf weibliche und fünf männliche Figuren.*

Auch der Ausdruck des Gesichts, die Entfernung der Augen, der Nase und des Mundes zueinander, erzeugen viele weitere Darstellungsmöglichkeiten.

Nutzen Sie diese Varianten! Erstellen Sie Ihr eigenes Visualisierungsteam. Falls Sie Inspiration suchen: Schauen Sie doch mal in den Spiegel oder in die Runde Ihrer Kolleginnen und Kollegen …

## **Noch mehr Möglichkeiten durch andere Kleidung**

Mit wenigen Strichen lassen sich auch unterschiedliche Kleidung bzw. Körperformen auf Basis der Grundfiguren erstellen.

![](_page_8_Figure_13.jpeg)

**Abbildung 10.6** *Minimale Veränderungen erzeugen große Varianzen.*

#### **Farben und Schattierung**

Schon durch den Einsatz von ein, zwei Farbakzenten können Sie für große Veränderungen sorgen. Verleihen Sie durch Schattierungen bzw. Muster Ihren Figuren den letzten Unterschied.

Lesen Sie dazu ggf. auch noch einmal die Textpassagen zu Coloration und Schattierung in Kapitel 3, »Stift ist nicht gleich Stift - das richtige Setup«, sowie Kapitel 4, »Farbe als Gestaltungselement«.

![](_page_9_Figure_4.jpeg)

**Abbildung 10.7** *Farbkombinationen in einem Farbton, innen- und außenliegende Schattierungen, Quer- und Längsstreifen – damit sorgen Sie für visuelle Abwechslung.*